ФЕДЕРАЛЬНОЕ АГЕНТСТВО ЖЕЛЕЗНОДОРОЖНОГО ТРАНСПОРТА

Федеральное государственное бюджетное образовательное учреждение высшего образования «Иркутский государственный университет путей сообщения» (ФГБОУ ВО ИрГУПС)

> УТВЕРЖДЕНА приказом ректора от «31» мая 2024 г. № 425-1

# **Б1.О.50 Информационные таможенные технологии**

рабочая программа дисциплины

Специальность/направление подготовки – 38.05.02 Таможенное дело Специализация/профиль – Таможенное дело Квалификация выпускника – Специалист таможенного дела Форма и срок обучения – очная форма 5 лет; заочная форма 6 лет Кафедра-разработчик программы – Таможенное дело и правоведение

Общая трудоемкость в з.е. – 4 Часов по учебному плану (УП) – 144 В том числе в форме практической подготовки (ПП) – 10/6 (очная/заочная)

Формы промежуточной аттестации очная форма обучения: экзамен 6 семестр заочная форма обучения: экзамен 4 курс

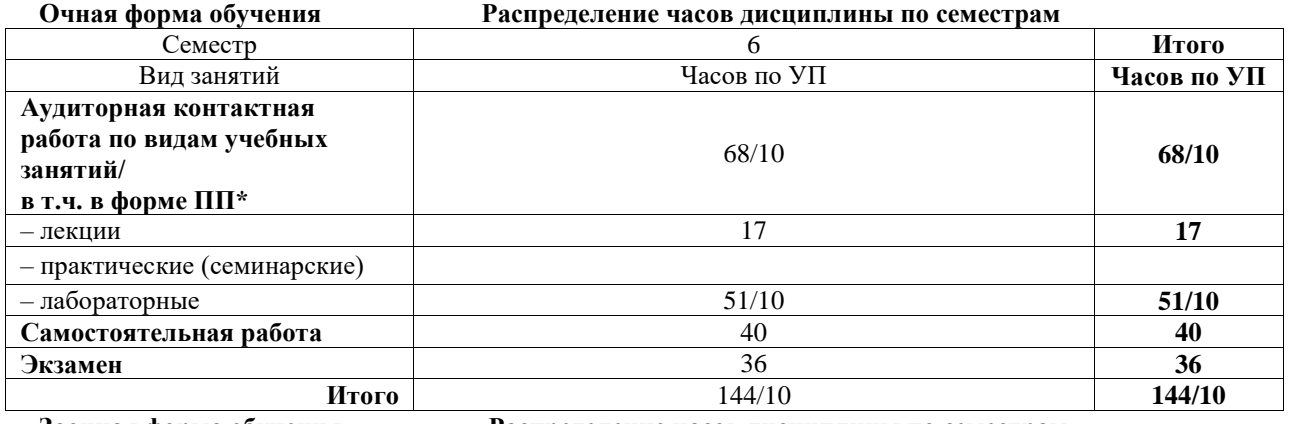

**Заочная форма обучения Распределение часов дисциплины по семестрам**

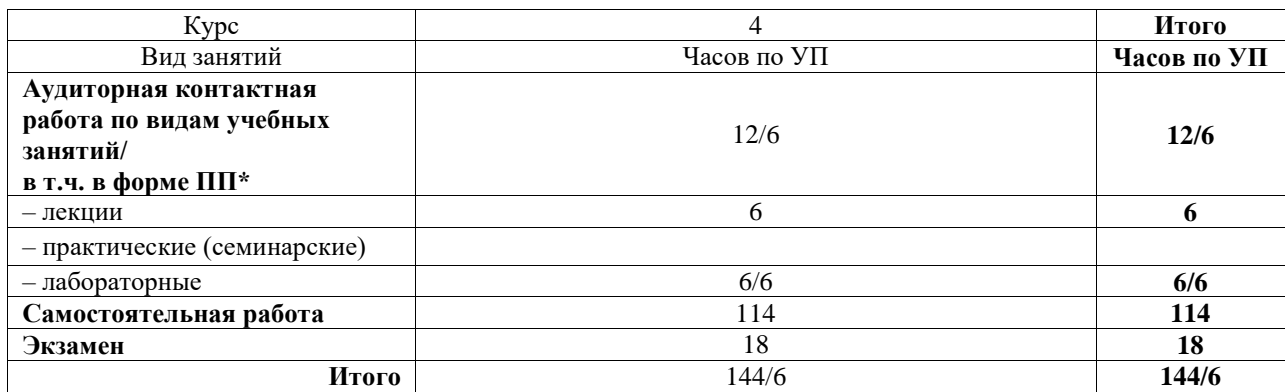

\* В форме ПП – в форме практической подготовки.

## ИРКУТСК

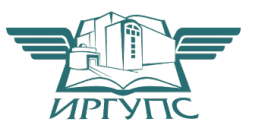

Подписант ФГБОУ ВО ИрГУПС Трофимов Ю.А. 00920FD815CE68F8C4CA795540563D259C с 07.02.2024 05:46 по 02.05.2025 05:46 GMT+03:00 Подпись соответствует файлу документа

Электронный документ выгружен из ЕИС ФГБОУ ВО ИрГУПС и соответствует оригиналу

Рабочая программа дисциплины разработана в соответствии с федеральным государственным образовательным стандартом высшего образования – специалитет по специальности 38.05.02 Таможенное дело, утвержденным Приказом Минобрнауки России от 25.11.2020 г. № 1453.

Программу составил(и): к.ю.н., доцент, зав. кафедрой, А.А. Тюкавкин-Плотников

Рабочая программа рассмотрена и одобрена для использования в учебном процессе на заседании кафедры «Таможенное дело и правоведение», протокол от «21» мая 2024 г. № 9

Зав. кафедрой, к. ю. н., доцент А.А. Тюкавкин-Плотников

#### **1 ЦЕЛИ И ЗАДАЧИ ДИСЦИПЛИНЫ 1.1 Цели дисциплины** 1 изучение информационных таможенных технологий, области их применения и перспектив развития  $\overline{2}$ формирование у обучающихся практических умений и навыков применения основных информационных таможенных технологий **1.2 Задачи дисциплины** 1 познать особенности информационных процессов и информационных потоков в системе таможенных органов, структуры и принципов функционирования ЕАИС ФТС России, приоритетных направлениях развития информационных таможенных технологий и обеспечения информационной безопасности 2 сформировать у обучающихся умения работы с информационно-справочными системами и базами данных таможенной информации 3 сформировать у обучающихся навыки осуществления форматно-логического контроля электронных документов и их электронного представления в таможенные органы 4 ознакомить обучающихся с основными средствами автоматизации таможенной деятельности **1.3 Цель воспитания и задачи воспитательной работы в рамках дисциплины** Профессионально-трудовое воспитание обучающихся

Цель профессионально-трудового воспитания – формирование у обучающихся осознанной профессиональной ориентации, понимания общественного смысла труда и значимости его для себя лично, ответственного, сознательного и творческого отношения к будущей деятельности, профессиональной этики, способности предвидеть изменения, которые могут возникнуть в профессиональной деятельности, и умению работать в изменённых, вновь созданных условиях труда.

Цель достигается по мере решения в единстве следующих задач:

– формирование сознательного отношения к выбранной профессии;

– воспитание чести, гордости, любви к профессии, сознательного отношения к профессиональному долгу, понимаемому как личная ответственность и обязанность;

– формирование психологии профессионала;

– формирование профессиональной культуры, этики профессионального общения;

– формирование социальной компетентности и другие задачи, связанные с имиджем профессии и авторитетом транспортной отрасли

## **2 МЕСТО ДИСЦИПЛИНЫ В СТРУКТУРЕ ОПОП**

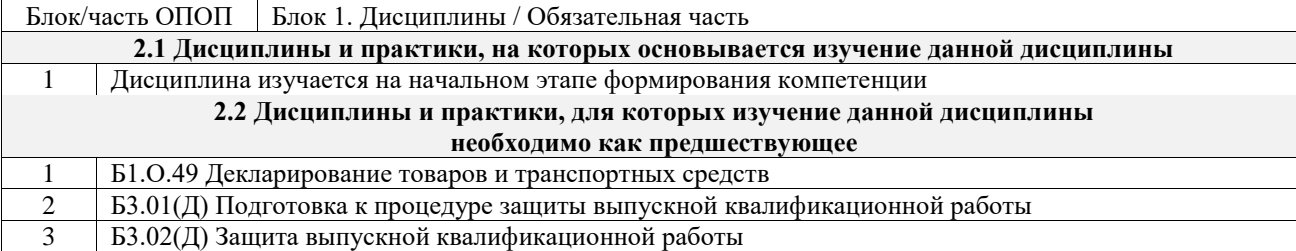

#### **3 ПЛАНИРУЕМЫЕ РЕЗУЛЬТАТЫОБУЧЕНИЯ ПО ДИСЦИПЛИНЕ, СООТНЕСЕННЫЕ С ТРЕБОВАНИЯМИ К РЕЗУЛЬТАТАМ ОСВОЕНИЯ ОБРАЗОВАТЕЛЬНОЙ ПРОГРАММЫ**

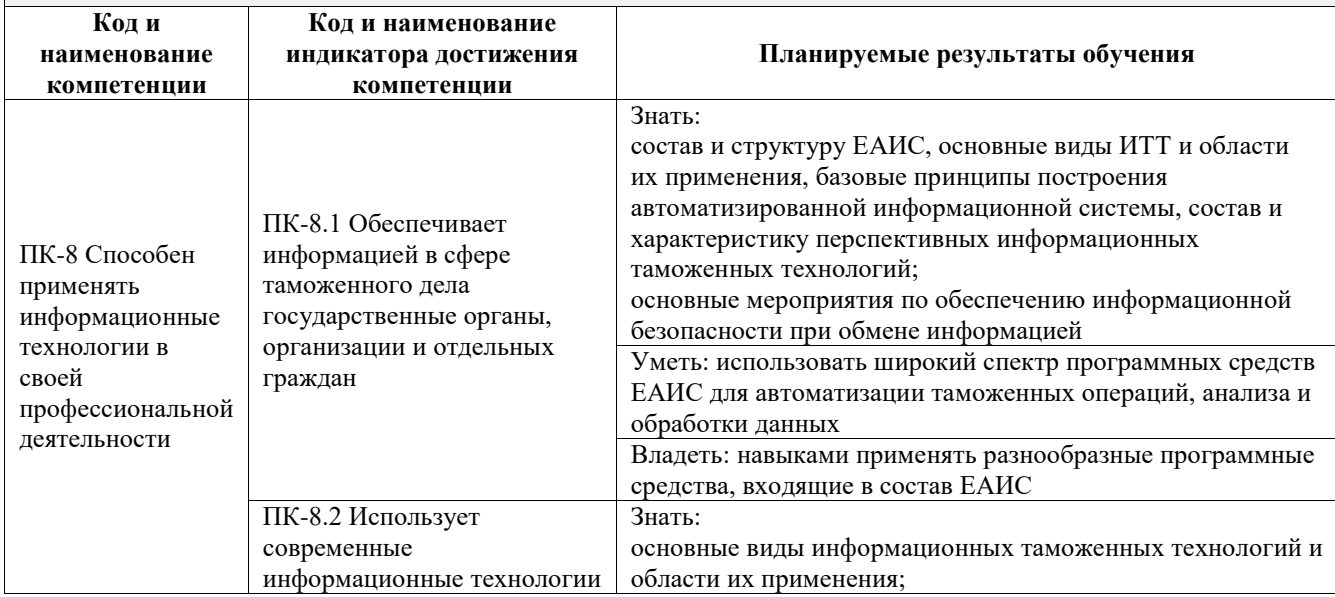

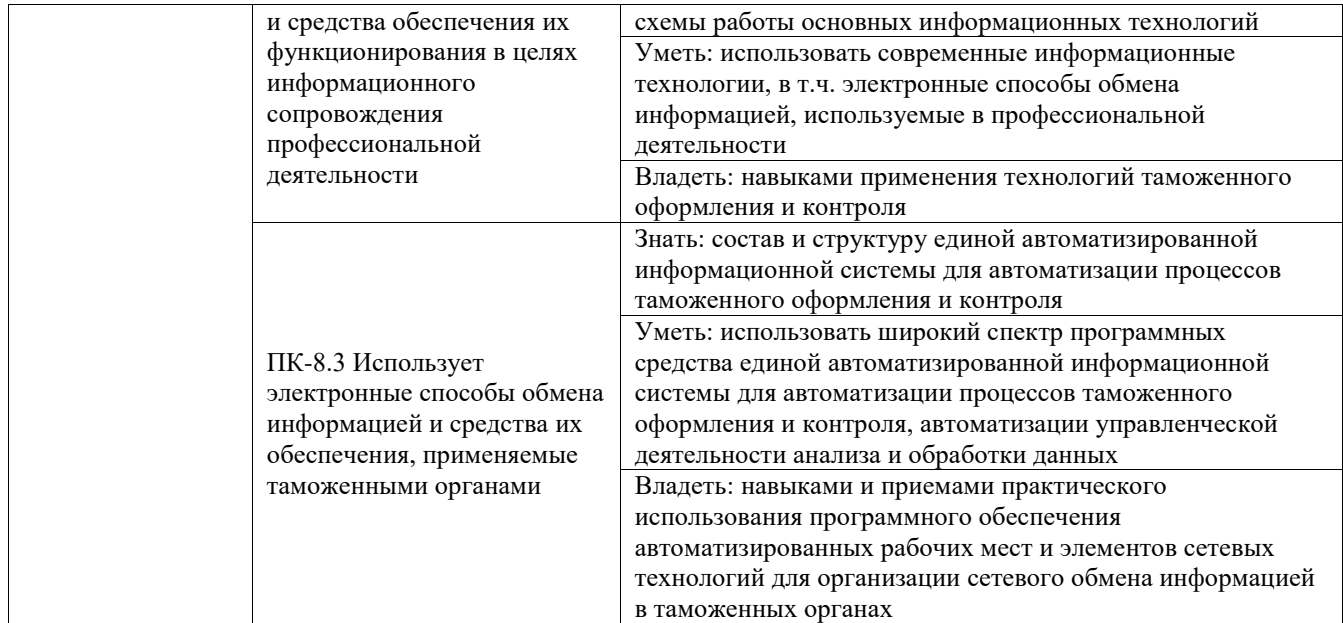

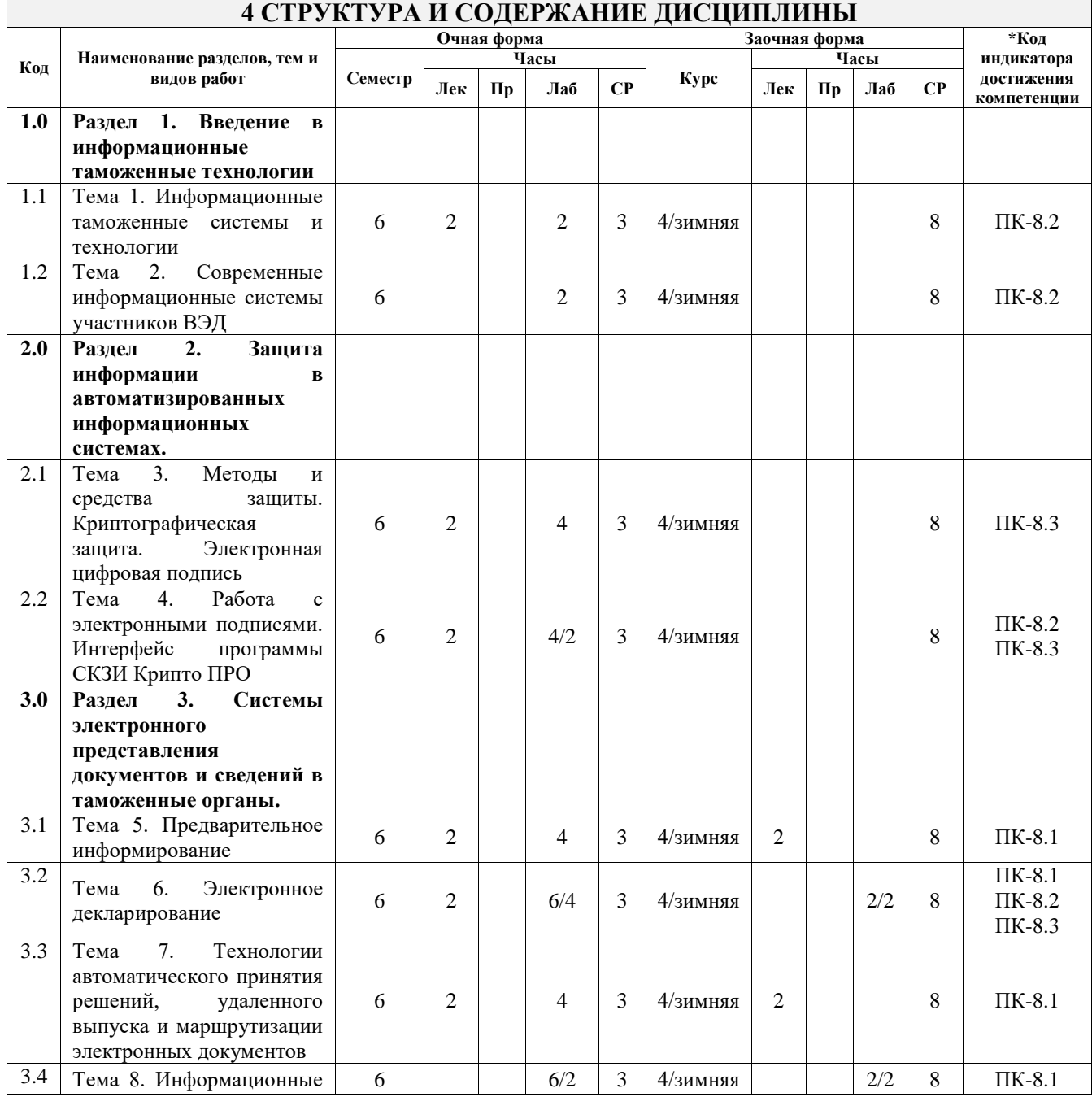

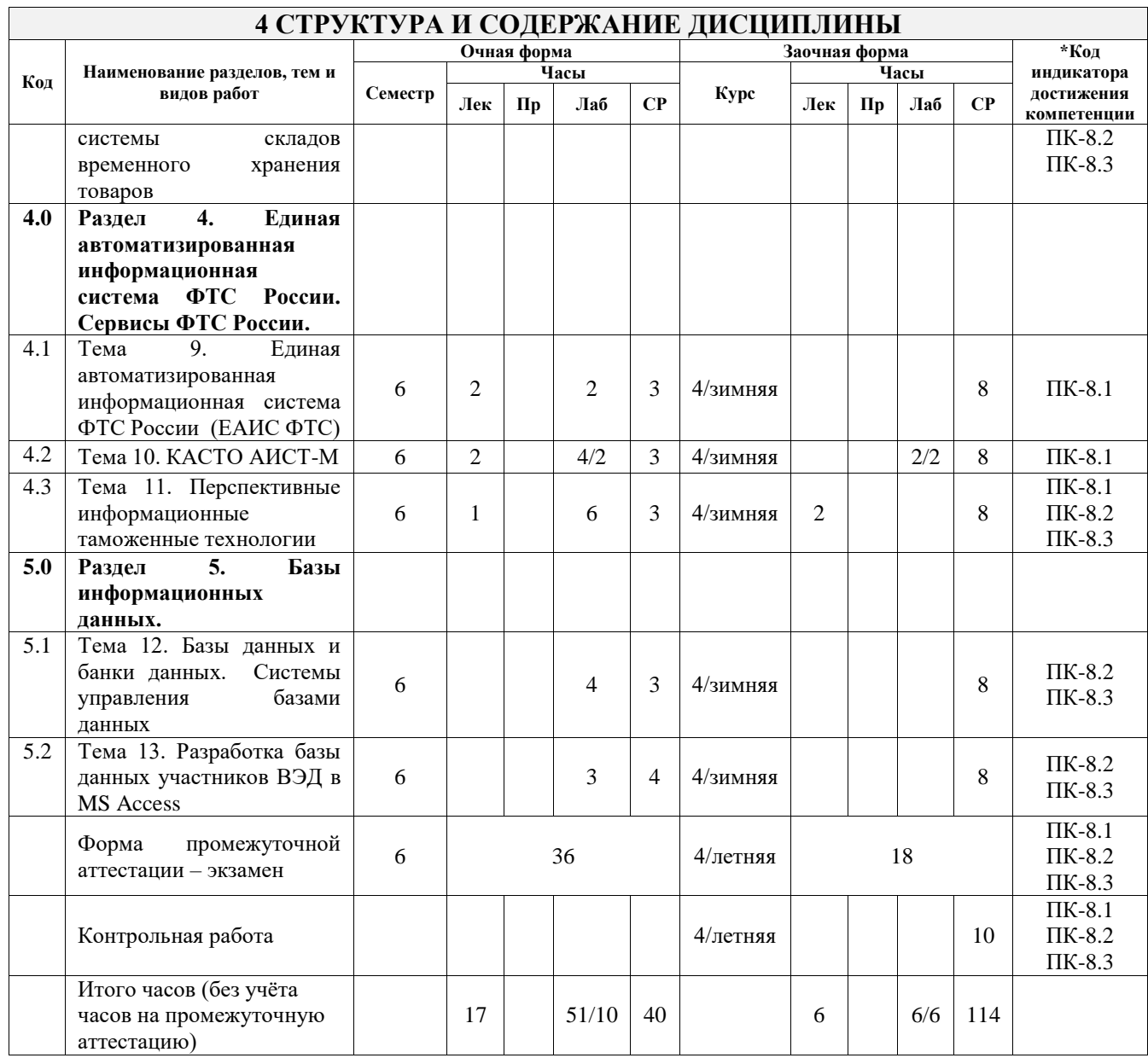

## **5 ФОНД ОЦЕНОЧНЫХ СРЕДСТВ ДЛЯ ПРОВЕДЕНИЯ ТЕКУЩЕГО КОНТРОЛЯ УСПЕВАЕМОСТИ И ПРОМЕЖУТОЧНОЙ АТТЕСТАЦИИ ОБУЧАЮЩИХСЯ ПО ДИСЦИПЛИНЕ**

Фонд оценочных средств для проведения текущего контроля успеваемости и промежуточной аттестации по дисциплине оформлен в виде приложения № 1 к рабочей программе дисциплины и размещен в электронной информационно-образовательной среде Университета, доступной обучающемуся через его личный кабинет

## **6 УЧЕБНО-МЕТОДИЧЕСКОЕ И ИНФОРМАЦИОННОЕ ОБЕСПЕЧЕНИЕ ДИСЦИПЛИНЫ**

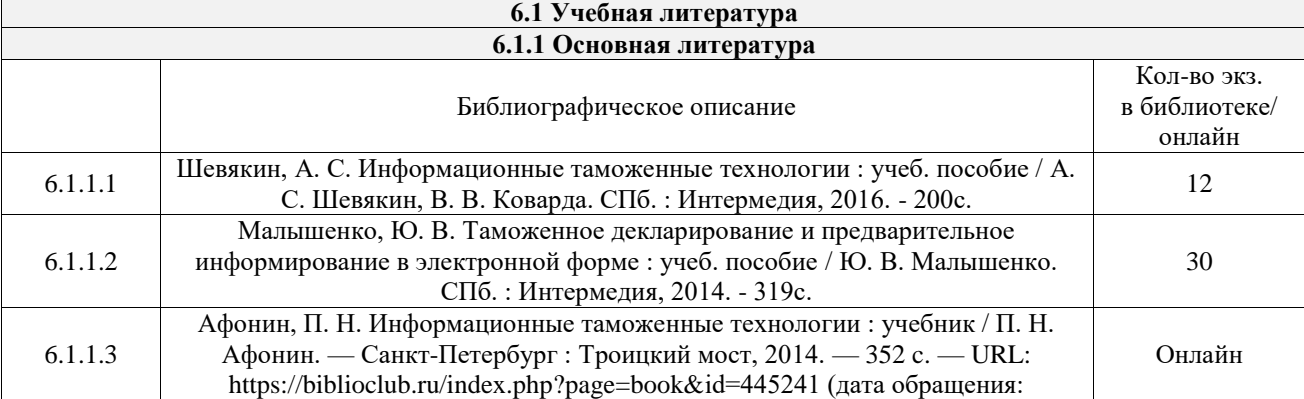

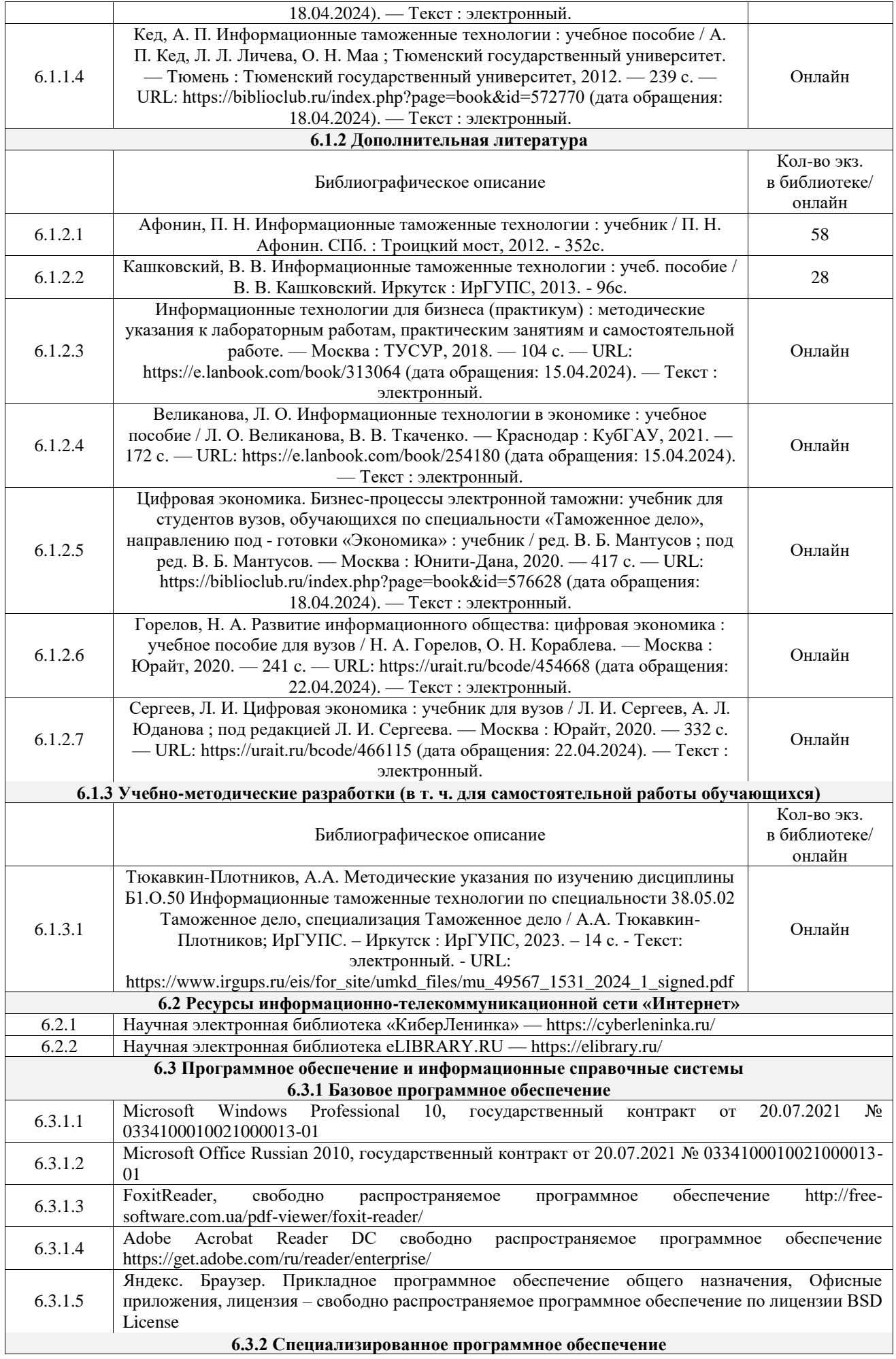

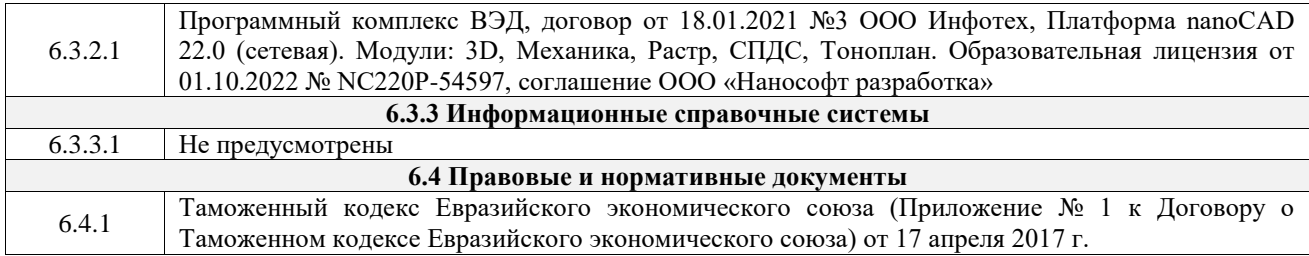

## **7 ОПИСАНИЕ МАТЕРИАЛЬНО-ТЕХНИЧЕСКОЙ БАЗЫ, НЕОБХОДИМОЙ ДЛЯ ОСУЩЕСТВЛЕНИЯ УЧЕБНОГО ПРОЦЕССА ПО ДИСЦИПЛИНЕ**

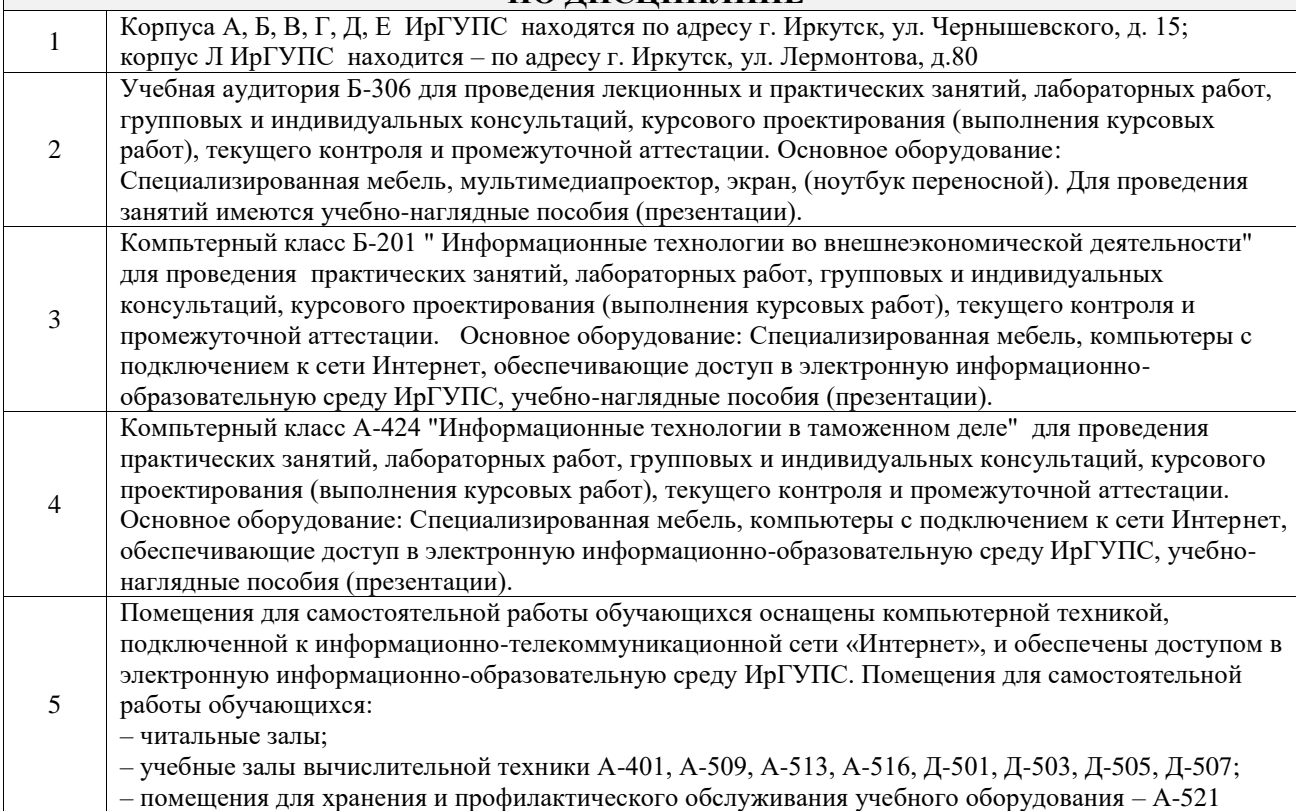

#### **8 МЕТОДИЧЕСКИЕ УКАЗАНИЯ ДЛЯ ОБУЧАЮЩИХСЯ ПО ОСВОЕНИЮ ДИСЦИПЛИНЫ**

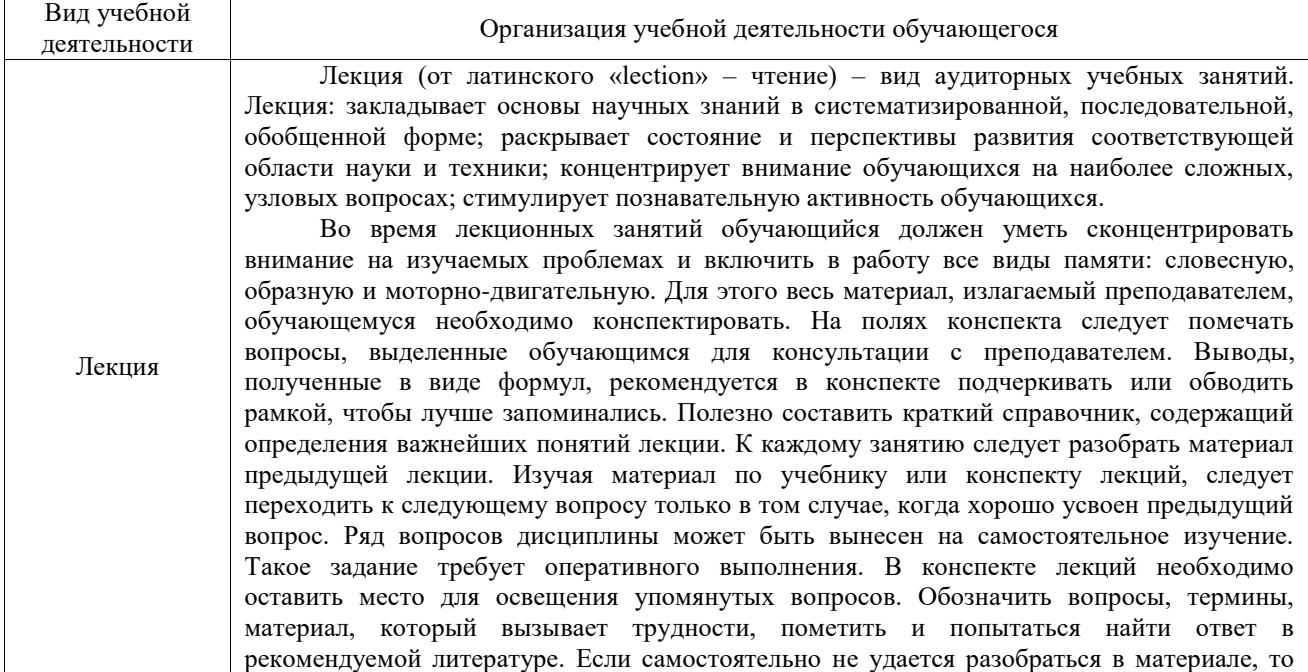

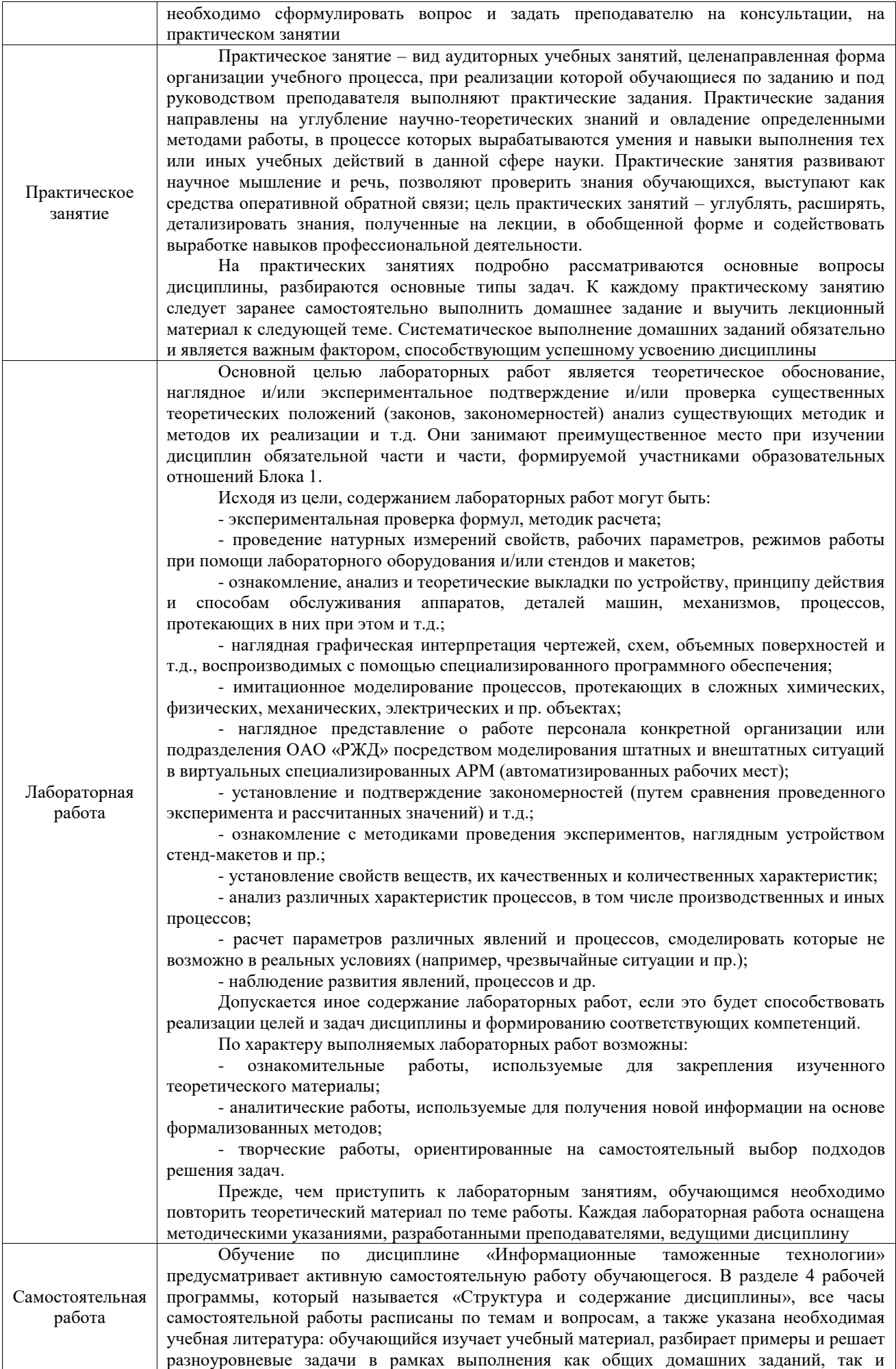

индивидуальных домашних заданий (ИДЗ) и других видов работ, предусмотренных рабочей программой дисциплины. При выполнении домашних заданий обучающемуся следует обратиться к задачам, решенным на предыдущих практических занятиях, решенным домашним работам, а также к примерам, приводимым лектором. Если этого будет недостаточно для выполнения всей работы можно дополнительно воспользоваться учебными пособиями, приведенными в разделе 6.1 «Учебная литература». Если, несмотря на изученный материал, задание выполнить не удается, то в обязательном порядке необходимо посетить консультацию преподавателя, ведущего практические занятия, и/или консультацию лектора.

Домашние задания, индивидуальные домашние задания и другие работы, предусмотренные рабочей программой дисциплины должны быть выполнены обучающимся в установленные преподавателем сроки в соответствии с требованиями к оформлению текстовой и графической документации, сформулированным в Положении «Требования к оформлению текстовой и графической документации. Нормоконтроль»

Комплекс учебно-методических материалов по всем видам учебной деятельности, предусмотренным рабочей программой дисциплины (модуля), размещен в электронной информационно-образовательной среде ИрГУПС, доступной обучающемуся через его личный кабинет

**Приложение № 1 к рабочей программе**

# **ФОНД ОЦЕНОЧНЫХ СРЕДСТВ**

# **для проведения текущего контроля успеваемости и промежуточной аттестации**

Фонд оценочных средств (ФОС) является составной частью нормативнометодического обеспечения системы оценки качества освоения обучающимися образовательной программы.

Фонд оценочных средств предназначен для использования обучающимися, преподавателями, администрацией ИрГУПС, а также сторонними образовательными организациями для оценивания качества освоения образовательной программы и уровня сформированности компетенций у обучающихся.

Задачами ФОС являются:

– оценка достижений обучающихся в процессе изучения дисциплины;

– обеспечение соответствия результатов обучения задачам будущей профессиональной деятельности через совершенствование традиционных и внедрение инновационных методов обучения в образовательный процесс;

– самоподготовка и самоконтроль обучающихся в процессе обучения.

Фонд оценочных средств сформирован на основе ключевых принципов оценивания: валидность, надежность, объективность, эффективность.

Для оценки уровня сформированности компетенций используется трехуровневая система:

– минимальный уровень освоения, обязательный для всех обучающихся по завершению освоения образовательной программы; дает общее представление о виде деятельности, основных закономерностях функционирования объектов профессиональной деятельности, методов и алгоритмов решения практических задач;

– базовый уровень освоения, превышение минимальных характеристик сформированности компетенций; позволяет решать типовые задачи, принимать профессиональные и управленческие решения по известным алгоритмам, правилам и методикам;

– высокий уровень освоения, максимально возможная выраженность характеристик компетенций; предполагает готовность решать практические задачи повышенной сложности, нетиповые задачи, принимать профессиональные и управленческие решения в условиях неполной определенности, при недостаточном документальном, нормативном и методическом обеспечении.

# **2. Перечень компетенций, в формировании которых участвует дисциплина.**

# **Программа контрольно-оценочных мероприятий. Показатели оценивания компетенций, критерии оценки**

Дисциплина «Информационные таможенные технологии» участвует в формировании компетенций:

ПК-8. Способен применять информационные технологии в своей профессиональной деятельности

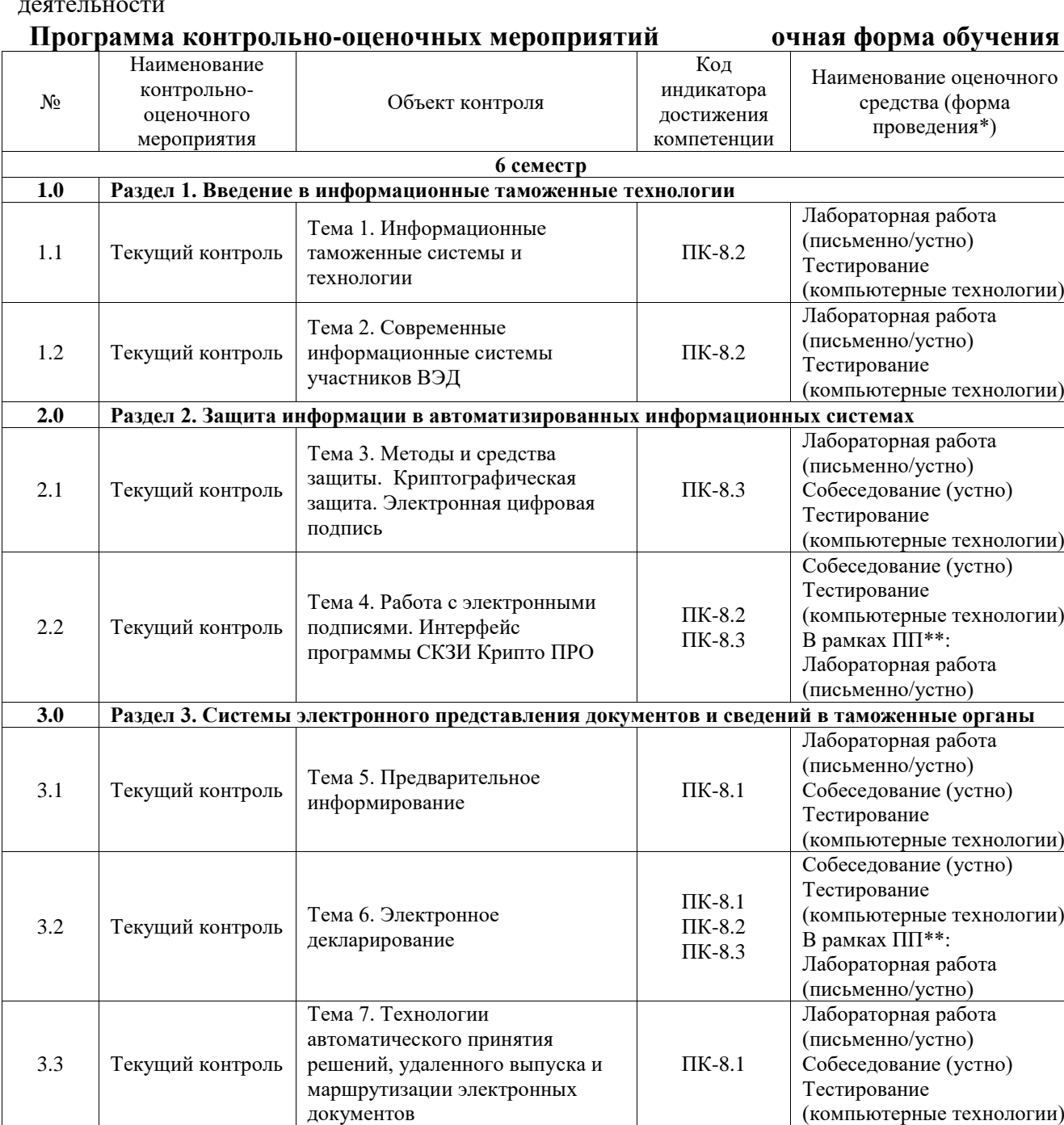

Тема 8. Информационные системы складов временного

**4.0 Раздел 4. Единая автоматизированная информационная система ФТС России. Сервисы ФТС** 

4.1 Текущий контроль Тема 9. Единая ПК-8.1 Лабораторная работа

ПК-8.1 ПК-8.2 ПК-8.3 Собеседование (устно)

(компьютерные технологии)

Тестирование

В рамках ПП\*\*: Лабораторная работа (письменно/устно)

хранения товаров

3.4 Текущий контроль

**России**

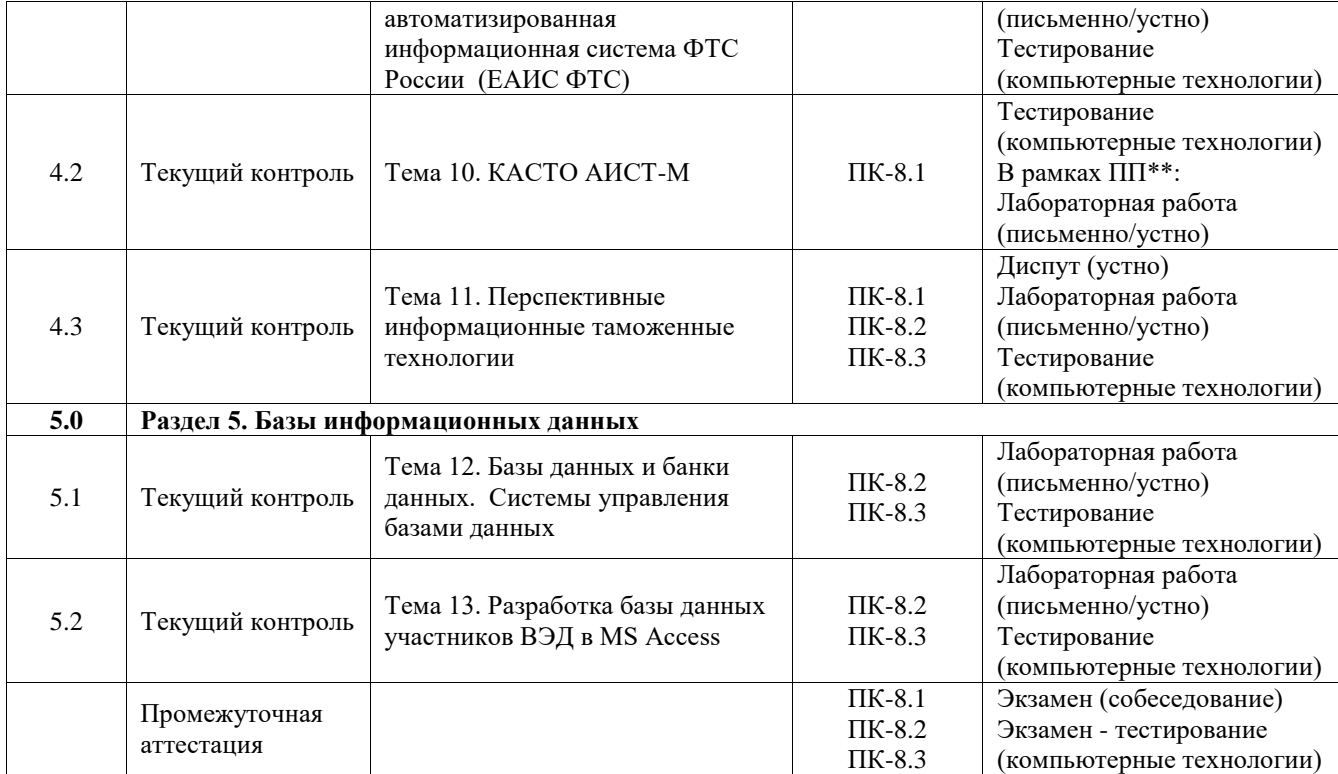

# **Программа контрольно-оценочных мероприятий заочная форма обучения**

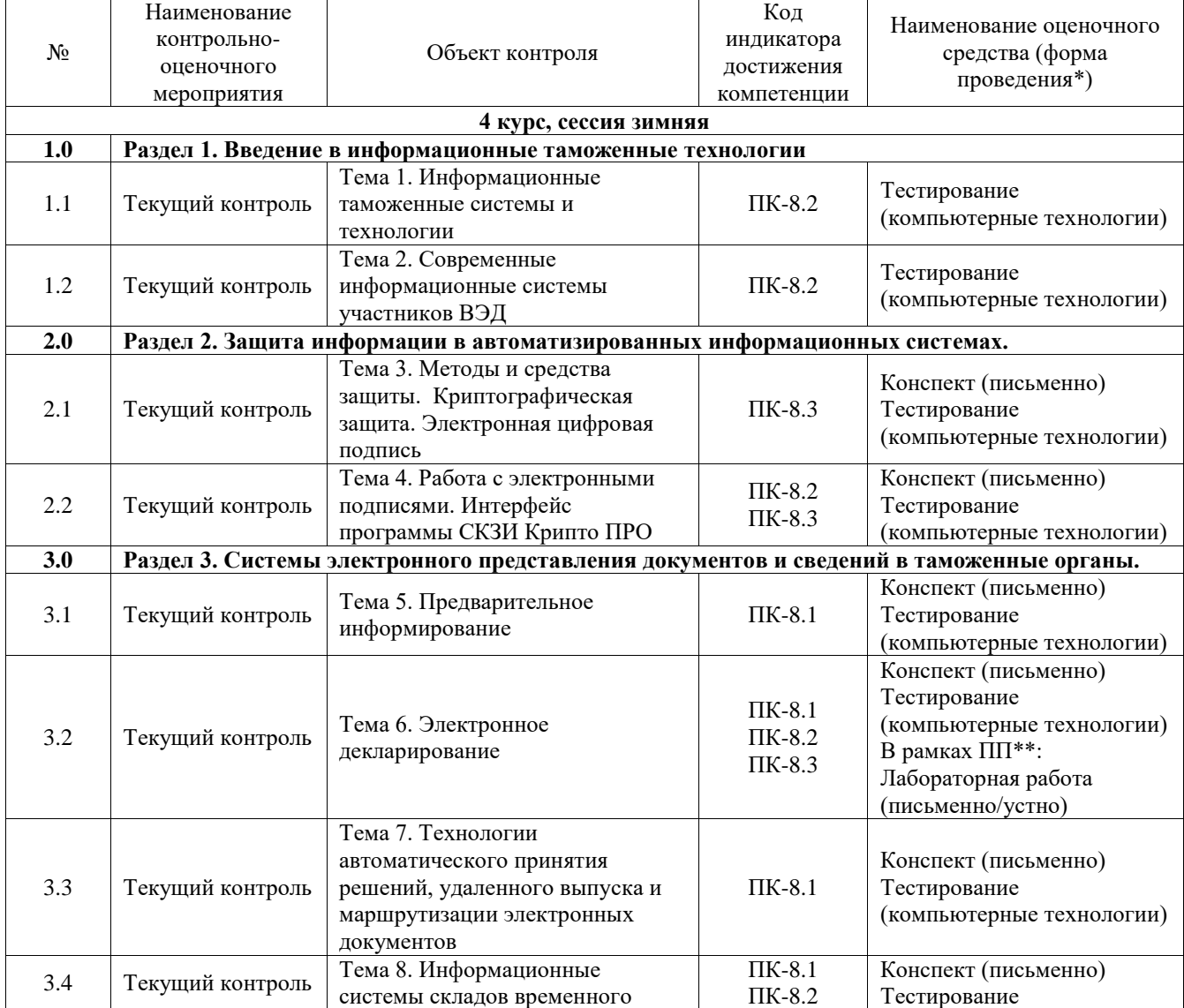

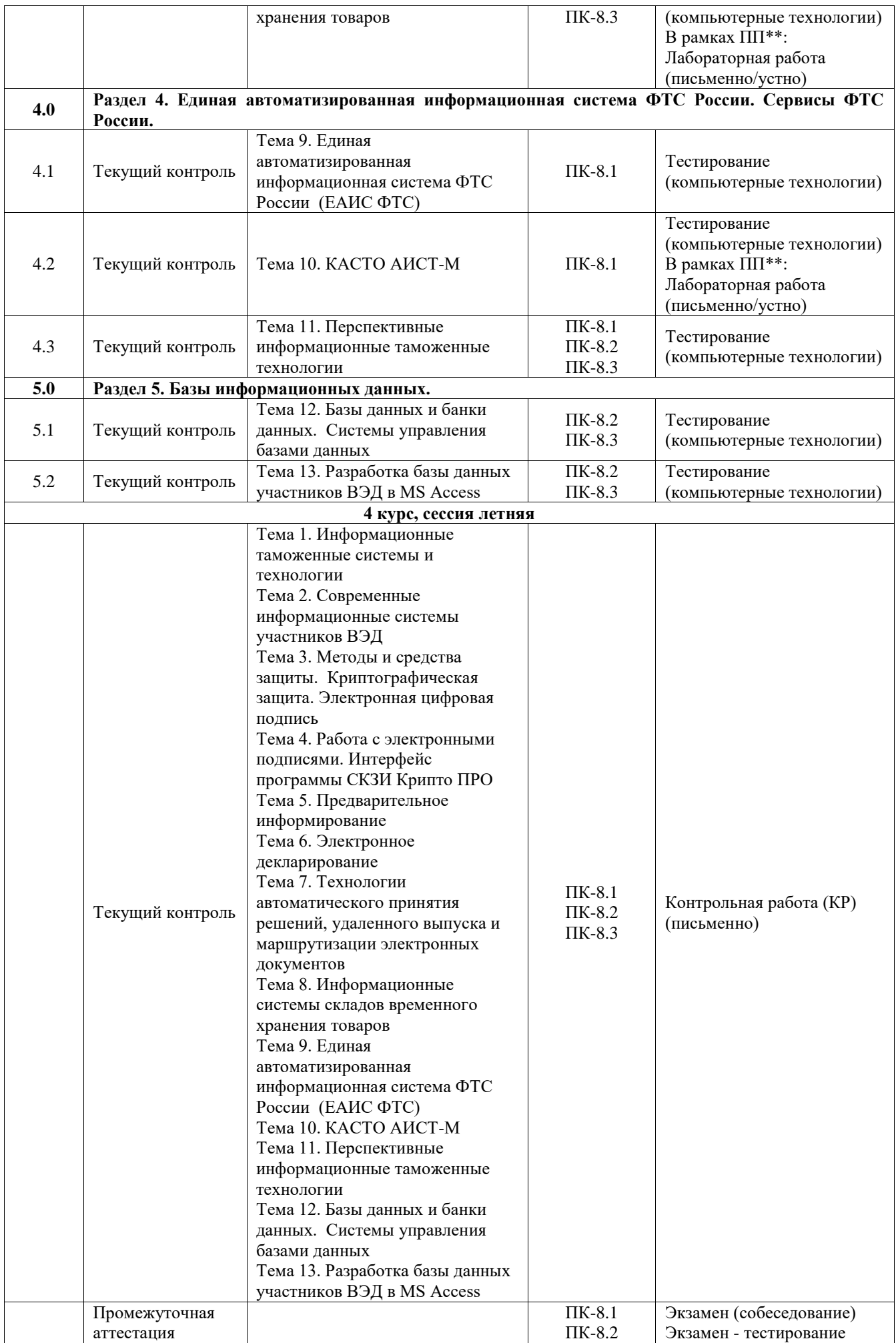

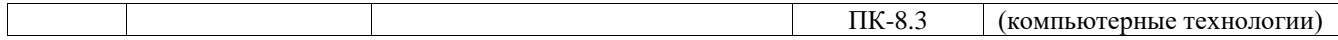

\*Форма проведения контрольно-оценочного мероприятия: устно, письменно, компьютерные технологии.

\*\*ПП – практическая подготовка

### **Описание показателей и критериев оценивания компетенций. Описание шкал оценивания**

Контроль качества освоения дисциплины включает в себя текущий контроль успеваемости и промежуточную аттестацию. Текущий контроль успеваемости и промежуточная аттестация обучающихся проводятся в целях установления соответствия достижений обучающихся поэтапным требованиям образовательной программы к результатам обучения и формирования компетенций.

Текущий контроль успеваемости – основной вид систематической проверки знаний, умений, навыков обучающихся. Задача текущего контроля – оперативное и регулярное управление учебной деятельностью обучающихся на основе обратной связи и корректировки. Результаты оценивания учитываются в виде средней оценки при проведении промежуточной аттестации.

Для оценивания результатов обучения используется четырехбалльная шкала: «отлично», «хорошо», «удовлетворительно», «неудовлетворительно» и двухбалльная шкала: «зачтено», «не зачтено».

Перечень оценочных средств, используемых для оценивания компетенций, а также краткая характеристика этих средств приведены в таблице.

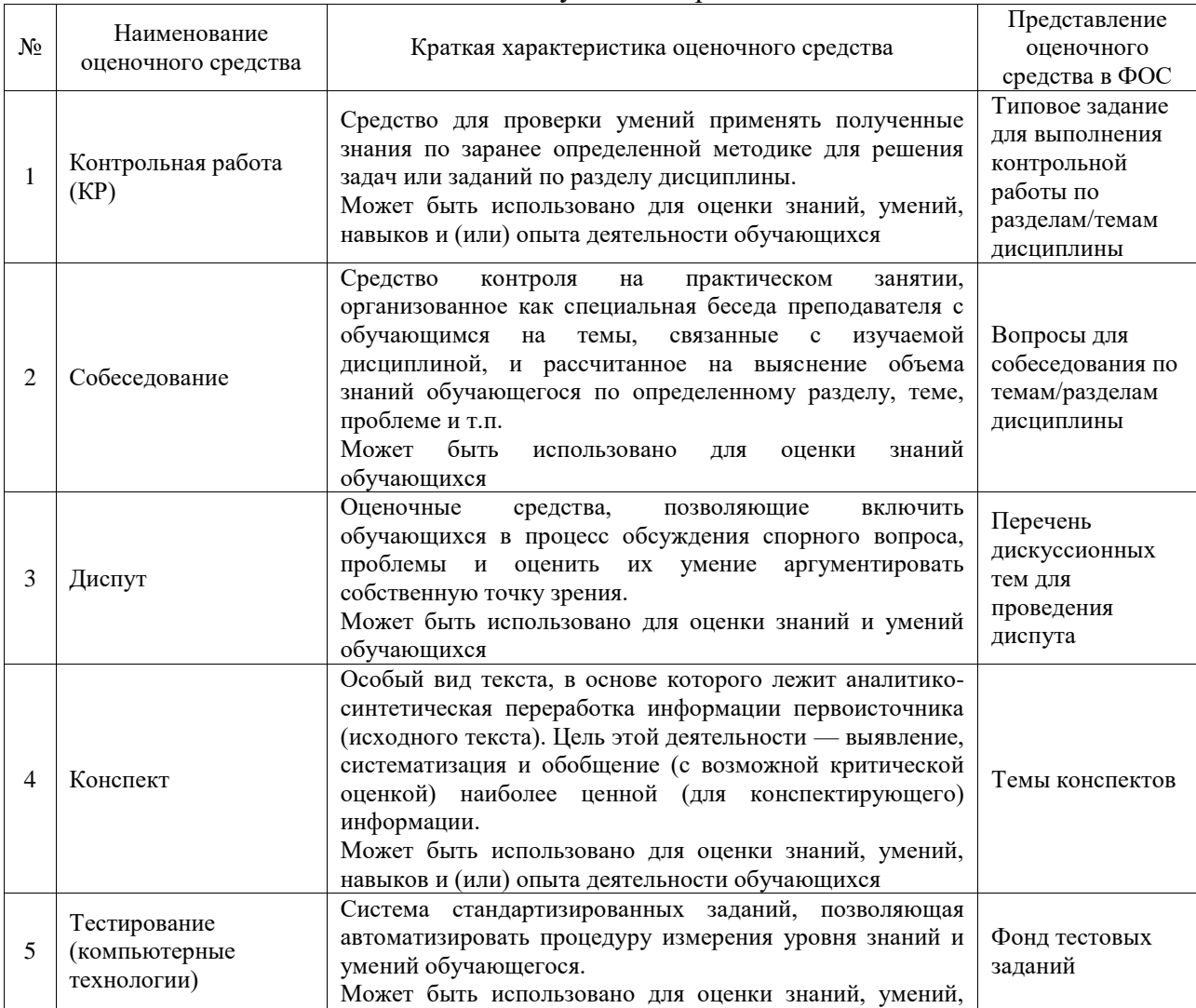

#### Текущий контроль

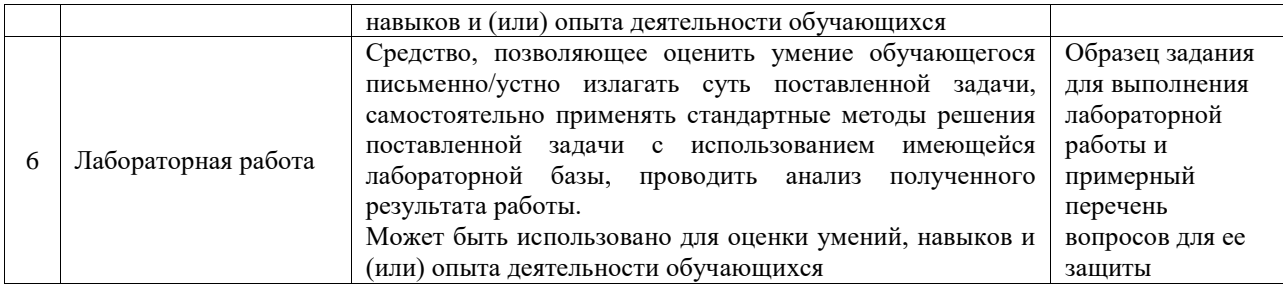

#### Промежуточная аттестация

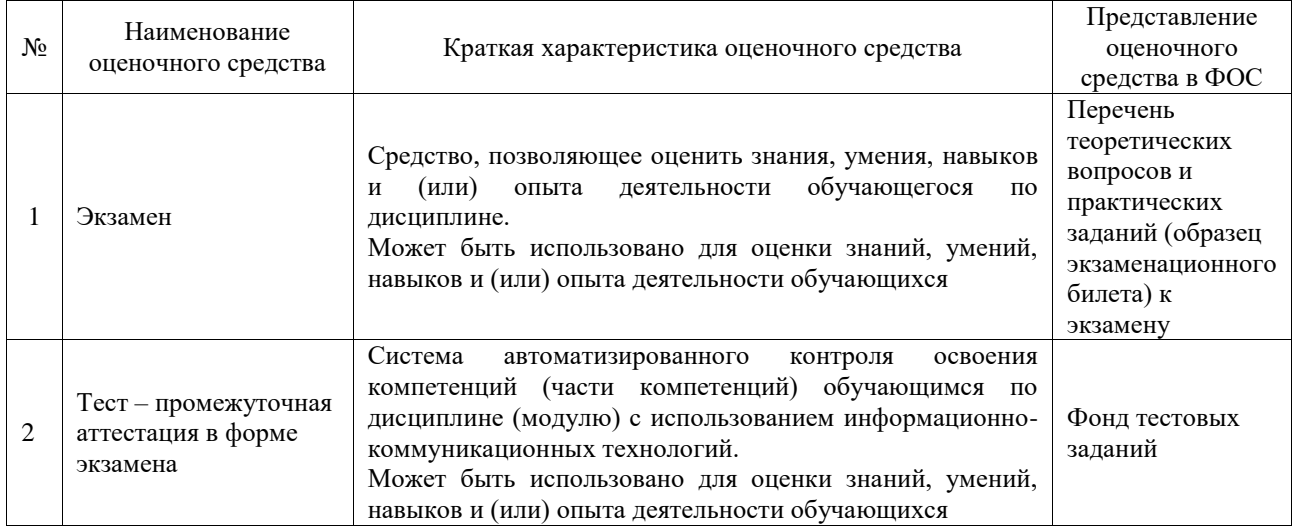

## **Критерии и шкалы оценивания компетенций в результате изучения дисциплины при проведении промежуточной аттестации в форме экзамена. Шкала оценивания уровня освоения компетенций**

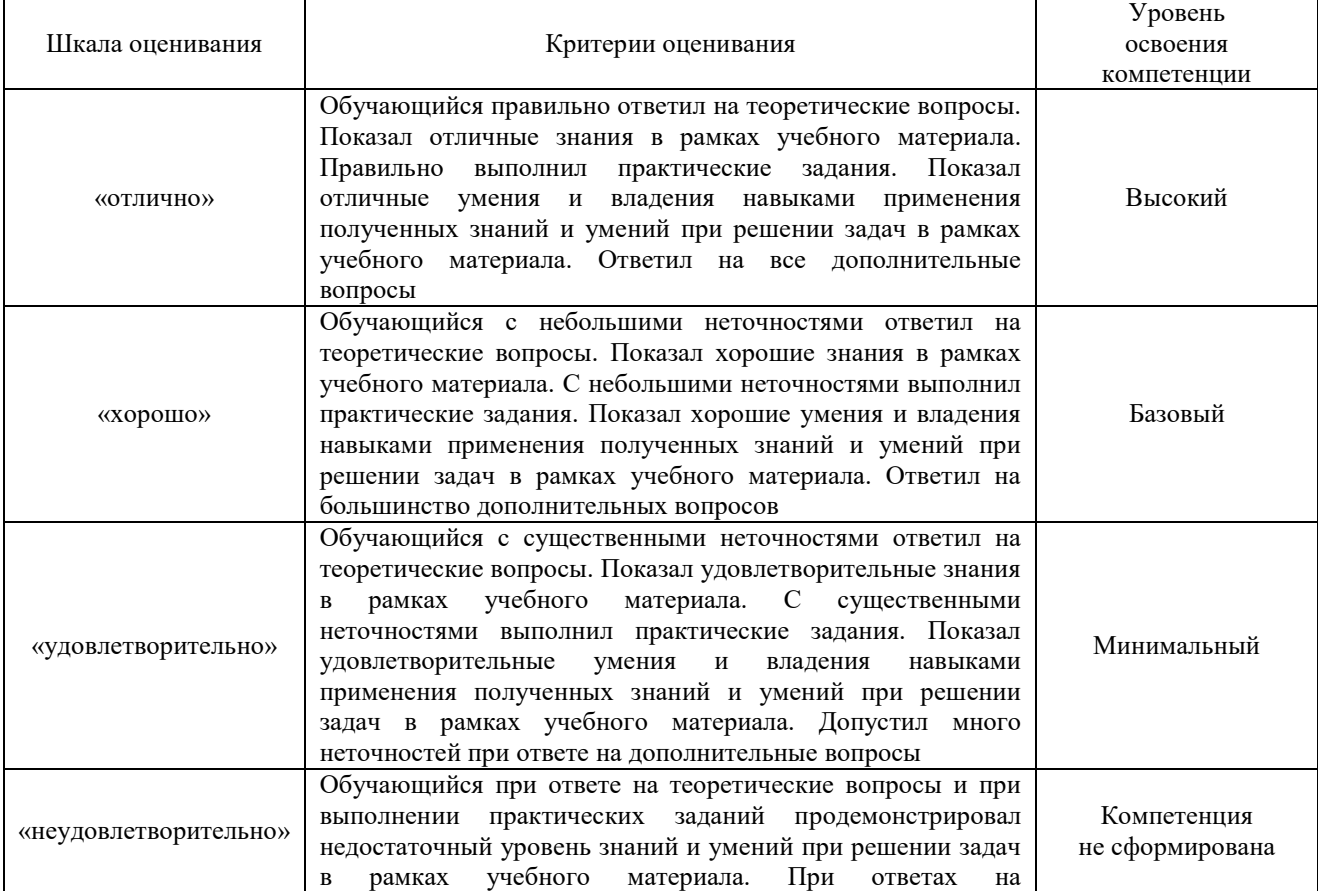

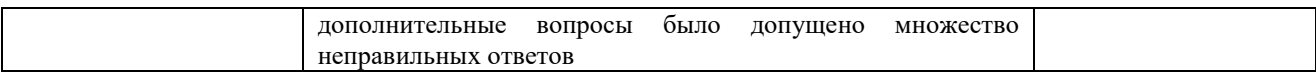

## Тест – промежуточная аттестация в форме экзамена

![](_page_16_Picture_257.jpeg)

## **Критерии и шкалы оценивания результатов обучения при проведении текущего контроля успеваемости**

## Контрольная работа

![](_page_16_Picture_258.jpeg)

## Собеседование

![](_page_16_Picture_259.jpeg)

## Диспут

![](_page_16_Picture_260.jpeg)

![](_page_17_Picture_243.jpeg)

#### Конспект

![](_page_17_Picture_244.jpeg)

## Тестирование

![](_page_17_Picture_245.jpeg)

## Лабораторная работа

![](_page_18_Picture_229.jpeg)

## **3. Типовые контрольные задания или иные материалы, необходимые для оценки знаний, умений, навыков и (или) опыта деятельности**

## **3.1 Типовые контрольные задания для выполнения контрольных работ**

Контрольные варианты заданий выложены в электронной информационнообразовательной среде ИрГУПС, доступной обучающемуся через его личный кабинет.

Ниже приведен образец типовых вариантов заданий для выполнения контрольных работ.

## Образец типового варианта контрольной работы

Образец типового варианта задания контрольной работы, выполняемой на тренажере по теме «Подача предварительной информации. КПС ПИ»

1. Заполнить предварительную информацию. Въезд будет завтра в 10:00

2. Подать предварительную информацию в информационную систему таможенных органов.

3. Распечатать регистрационный номер ПИ

| Отправитель | Страна отправления - Китай                                   |
|-------------|--------------------------------------------------------------|
|             | Торговая компания с ограниченной ответственностью<br>Чжэцзян |
|             | Создатель компоненты Лтд"                                    |
|             | Объект деления Внутренняя монголия                           |
|             | Нас.пункт - г. Маньчжурия, ул. Чанг Хенг Рода 12             |
| Получатель  | ООО «ЭКСПОАЛЬЯНС» (Россия)                                   |
|             | Код зоны - 664047                                            |

![](_page_19_Picture_197.jpeg)

Образец типового варианта задания на тренажере по теме «Электронное декларирование товаров в ВЭД-Декларант»<br>1. Заполнить ДТ на осн

- 1. Заполнить ДТ на основе приложенных сведений;
- 2. Формализовать документы и разместить их в ЭАДД;
- 3. Передать ДТ в систему электронного декларирования на т/п Забайкальский;
- 4. Распечатать выпущенную ДТ

![](_page_19_Picture_198.jpeg)

![](_page_20_Picture_208.jpeg)

Образец типового варианта задания на тренажере по теме «Электронное представления сведений СВХ»

Подготовить и распечатать ДО-1 на основе следующих сведений:

На СВХ свидетельство 10612/231110/10014/2 ЗАО "РОСТЭК-ЗАБАЙКАЛЬСК" помещается следующий товар:

1. Редис 12 мест в количестве 260 кг с фактурной стоимостью 52 USD

2. Брокколи 20 мест в количестве 200 кг с фактурной стоимостью 43 USD

С товаром предоставлена ТТН 0529309 от 27.04.2017 и инвойс GH160478 от 27.04.2017 На СВХ товар доставил перевозчик ИП БУДАЕВ Д.Л. адрес ЗАБАЙКАЛЬСК МЧ-5 ОБЩ.

4/14 на транспортном средстве К333ВВ 75RUS

Владелец товара: ООО "РИЧЕС" адрес Г.ЧИТА УЛ. КАРЛА МАРКСА 29-52

Отправитель МАНЬЖЧУРСКАЯ ТОРГОВО-ЭКОНОМИЧЕСКАЯ КОМПАНИЯ С ОО "ГУАН ХАО"адрес Г.МАНЬЧЖУРИЯ МКР. ЦЗИНЬДИ Д.2 ОФИС 2-401

Подготовить и распечатать ДО-2 на основе следующих сведений:

Второй товар был выпущен через 2 дня после помещения по ДТ 10612060/160517/00011745

Тема: «Работа с современными информационными системами участников ВЭД» **Задание:**»

Ознакомиться с теоретическим материалом по работе в информационно-справочной системе ВЭД-Инфо.

Выполнить самостоятельную работу в соответствии с выданным преподавателем вариантом:

## Вариант 1:

- **1** Определить наименование товара по коду ТНВЭД: 8711209800
- **2** Определить код ТНВЭД для товара: шоколад "Воздушный" белый.
- **3** Определить код ТНВЭД для товара: канцерные скребки.
- **4** Определить код ТНВЭД и рассчитать таможенную пошлину для товара: 20 сентября из Китая импортируется 740 кг огурцов по цене 0.3 евро за кг.
- **5** Определить таможенный сбор за таможенное оформление при декларировании товара с таможенной стоимостью 720 т.р.
- **6** Посчитать утилизационный сбор для автомобиля: Toyota Camry 1999 г. с объемом дв. 2200 см3.
- **7** Использую поисковую систему ВЭД-Инфо найти документ, в котором упоминается фраза: «установленного на соответствующий финансовый год законом о».
- **8** Какой нормативный документ вступил в силу 24.12.2016?

## **Задание:**»

Ознакомиться с теоретическим материалом по работе в информационно-справочной системе ВЭД-Алфавит.

Выполнить самостоятельную работу в соответствии с выданным преподавателем вариантом:

Вариант 1:

- **1** Определить КОД ТНВЭД для товара «Робот-пылесос IBOTO AQUA».
- **2** Импортируется из Китая Швейная машинка JANOME ESCAPE V-14 по цене 15000 руб. Определить КОД ТНВЭД и импортную ставку таможенной пошлины.
- **3** Импортируется плоттер EPSON MAXART-PX9000 по цене 840 000 руб. Определить КОД ТНВЭД, рассчитать импортную пошлину (по текущему курсу) и определить размер таможенного сбора за таможенное оформление.

#### **Задание:**»

Ознакомиться с теоретическим материалом по работе в информационно-справочной системе ВЭД-Контракт.

Выполнить самостоятельную работу в соответствии с выданным преподавателем вариантом:

Вариант 1:

- **1** Определить минимальную импортную цену на товар: 9503003500 «Конструктор пластмассовый».
- **2** Определить минимальную цену при импорте из Китая на товар: «ароматизированные соли».
- **3** Определить среднюю цену при импорте из Китая на товар «гипсакартон» и определить импортную пошлину.

#### **Задание:**»

Ознакомиться с теоретическим материалом по работе в информационно-расчетной системе ВЭД-Платежи.

Выполнить самостоятельную работу в соответствии с выданным преподавателем вариантом:

Вариант 1:

- **1** Импортируется из Китая 78 пар детских кроссовок под кодом 6402999100 на сумму 98 400 руб. Требуется посчитать итоговую стоимость (без учета ПП 1286).
- **2** Экспортируется Круглый лесоматериал из сосны обыкновенной в Китай. Всего 156м3. Из них:
	- 26 м3 диаметром < 15 см, их цена 35 т.руб. по лицензии
	- 130 м3 диаметром > 15 см, их цена 201 т.руб. по лицензии

Требуется посчитать итоговую стоимость (с учетом ПП 1286)

**3** Рассчитать итоговую стоимость ввоза автомобиля для юридического лица: Toyota RAV4 2000 г. г с объемом дв. 1800 см3 (бензин) , 150 л.с. Стоимость 93 000 руб.

## Тема: «КАСТО АИСТ-М»»

#### **Задание:**»

Ознакомиться с теоретическим материалом по приему и проверке ДТ в КАСТО АИСТ-М.

Выполнить самостоятельную работу в соответствии с выданным преподавателем вариантом:

Вариант 1:

- **1** Перечислить элементы КАСТО «АИСТ-М».
- **2** Дана ДТ товары в формате XML. Проверить ДТ на наличие структурных ошибок.
- **3** Дана ДТ в формате XML. Проверить ДТ на наличие структурных ошибок и ошибок ФЛК.
- **4** Дана ДТ в формате XML. Проверить ДТ на наличие структурных ошибок и ошибок ФЛК. Выявленные ошибки исправить.

Тема: «Электронная подпись документов при электронном декларировании» **Задание:**»

Ознакомиться с теоретическим материалом электронной подписи документов при подаче ДТ в систему электронного декларирования.

Выполнить самостоятельную работу в соответствии с выданным преподавателем вариантом:

Вариант 1:

- **1** Дана электронная подпись. Определить ее серийный номер, дату прекращения действия, организацию, ФИО владельца.
- **2** Дана электронная подпись. Настроить программу Монитор ЭД на работу с данной ЭП.
- **3** Дано электронное сообщение в формате XML. Определить какой электронной подписью она подписана: название организации и ФИО владельца ЭП.

Тема: «Система электронного представления документов и сведений в таможенные органы» **Задание:**»

Ознакомиться с теоретическим материалом по электронному представлению документов и сведений в таможенные органы.

Выполнить самостоятельную работу в соответствии с выданным преподавателем вариантом:

Вариант 1:

- **1** Кто ответственен за предоставление предварительного информирования на автомобильном транспорте?
- **2** Кто ответственен за предоставление предварительного информирования на железнодорожном транспорте?
- **3** За какое время до прибытия товара на территорию ТС необходимо предоставить в таможенные органы автомобильное предварительное информирование?
- **4** За какое время до прибытия товара на территорию ТС необходимо предоставить перевозчику информацию о грузе для предварительного информирования на ждтранспорте?
- **5** Что будет если не предоставить автомобильное предварительное информирование?
- **6** Что будет если не предоставить железнодорожное предварительное информирование?
- **7** Описать составные элементы регистрационного номера ПИ 10612130-30-150417- 5026-1:
- **8** Какой подписью подписывается декларация на товары при электронном декларировании?
- **9** Как расшифровывается аббревиатура ЭАДД?
- **10** Какие статусы могут следовать после статуса «ДТ подана» при электронном декларирование по процедуре ИМ40?
- **11** Перечислить узлы системы ЭД через которые проходит ДТ при отправке декларантов
- **12** Укажите минимальное и максимальное время хранения документов в ЭАДД
- **13** Какие требования прописаны приказом 1761 относительно подготовки и предоставления электронных документов?
- **14** Какие документы предоставляются в таможню вместе с ДТ при электронном декларировании?
- **15** Что делать если отдельные электронные документы не могут быть предоставлены вместе с ДТ?
- **16** Возможна ли в системе электронного декларирования операция по внесению изменения в ДТ после ее выпуска?
- **17** Какие есть требования к рабочему месту декларанта для подачи декларации в систему ЭД?
- **18** В каких случаях таможенные органы распечатывают ДТ?
- **19** Причислите виды информационного взаимодействия при удаленном выпуске.
- **20** Что означает запись ParticipantID в структуре электронного сообщения?
- **21** В каком техническом документе описаны формы электронных документов?
- **22** В каком техническом документе описан порядок информационного взаимодействия при электронном декларировании?

Тема: «Подготовка аналитических отчетов по базе данных»

#### **Задание:**»

Ознакомиться с теоретическим материалом по работу с таможенными базами данных.

Выполнить самостоятельную работу в соответствии с выданным преподавателем вариантом:

#### Вариант 1:

- **1** Подготовить отчет и рассчитать количество ДТ ЭК10 поданных в октябре 2013 года с кодами ТНВЭД из групп 4403 и 4407 с условием поставки DAF. Отчет должен содержать кроме перечисленных данных еще и ФИО декларанта и номер ДТ.
- **2** Подготовить отчет и посчитать количество ДТ ИМ 40, поданных в период с января по февраль 2013 г. Иркутскими компаниями по систем ЭД, у которых фактурная стоимость меньше 401587. Отчет должен содержать кроме перечисленных данных еще и ФИО декларанта, номер ДТ.

#### **3.2 Типовые контрольные задания для проведения собеседования**

Контрольные варианты заданий выложены в электронной информационнообразовательной среде ИрГУПС, доступной обучающемуся через его личный кабинет.

Ниже приведен образец типовых вариантов заданий для проведения собеседований.

Образец типового варианта вопросов для проведения собеседования

«Тема 3. Методы и средства защиты. Криптографическая защита. Электронная цифровая подпись»

1.Основные понятия информационной безопасности

- 2.Оценки уровня защищённости автоматизированных информационных систем.
- 3.Провести оценку защищённости АИС в Российской Федерации
- 4.Средства обеспечения информационной безопасности.
- 5.Дайте оценку процедурным мерам обеспечения информационной безопасности
- 6. Дайте оценку организационным средствам информационной безопасности
- 7. Дайте оценку техническим средствам информационной безопасности
- 8. Дайте оценку программным средствам информационной безопасности

# Образец типового варианта вопросов для проведения собеседования

«Тема 6. Электронное декларирование»

1.Охарактеризуйте системы электронного предоставления сведений.

2.Технологии электронного декларирования товаров и транспортныхсредств.

3.Рассмотрите схемы взаимодействия участника ВЭД с системой электронного декларирования дайте оценку каждой из них

Контрольные варианты заданий выложены в электронной информационнообразовательной среде ИрГУПС, доступной обучающемуся через его личный кабинет.

Ниже приведен образец типовых вариантов заданий для проведения диспута.

Образец вопросов для проведения диспута

«Тема 11. Перспективные информационные таможенные технологии»

Тема диспута «Электронная таможня – миф или реальность»

1. Понятие электронной таможни

- 2. Место электронной таможни в современном обществе
- 3. Концепция информационно-технической политики ФТС России
- 4. Перспективы развития таможенных органов в соответствии с Программой развития

2030

#### **3.4 Типовые контрольные задания для написания конспекта**

Контрольные варианты заданий выложены в электронной информационнообразовательной среде ИрГУПС, доступной обучающемуся через его личный кабинет. Ниже приведен образец типовых вариантов заданий для написания конспектов.

#### Образец тем конспектов

«Тема 3. Методы и средства защиты. Криптографическая защита. Электронная цифровая подпись»

- 1. Методы и средства защиты информации
- 2. Понятие и содержание криптографической защиты
	- 3. Понятие и виды электронных подписей
	- 4. Порядок использования электронной подписи

#### Образец тем конспектов

«Тема 8. Информационные системы складов временного хранения товаров»

- 1. Информационные системы складов временного хранения товаров
	- 2. Формирование и заполнение отчетов СВХ
- 3. Электронное представления сведений при временном хранении товаров
- 4. Подготовка и подача в таможенные органы отчетов СВХ в электронном виде

## **3.5 Типовые контрольные задания для проведения тестирования**

Фонд тестовых заданий по дисциплине содержит тестовые задания, распределенные по разделам и темам, с указанием их количества и типа.

![](_page_24_Picture_327.jpeg)

#### Структура фонда тестовых заданий по дисциплине

![](_page_25_Picture_593.jpeg)

![](_page_26_Picture_249.jpeg)

Полный комплект ФТЗ хранится в электронной информационно-образовательной среде ИрГУПС и обучающийся имеет возможность ознакомиться с демонстрационным вариантом ФТЗ.

Ниже приведен образец типового варианта итогового теста, предусмотренного рабочей программой дисциплины.

Образец типового варианта итогового теста,

предусмотренного рабочей программой дисциплины

1. Какой формат электронных документов используют таможенные органы ФТС при взаимодействии с участниками ВЭД?

**1) XML**

2) HTML

- 3) PDF
- 4) TXT

2. Какой из представленных блоков информации ЭДТ является открытым ключом электронной подписи?

![](_page_26_Figure_11.jpeg)

1) А

**2) B**

3) C

4) Открытый ключ не выгружается вместе с ЭТД

3. Что означает тип сообщения CMN.00004 в системе электронного декларирования?

- 1) Подтверждение о положительном результате выполнения операции
- 2) Уведомление о получении сообщения
- 3) Ошибка при контроле сообщения/ выполнении операции

## **4) Подтверждение о приеме сообщения**

4. С какого года электронное декларирование стало обязательным в РФ? \_\_\_\_\_\_\_\_\_ **2014**

5. Вставить недостающее слово (словосочетание). Процесс, который проверяет личность пользователя, желающего получить доступ к системе - это \_\_\_\_\_\_\_

#### **аутентификация**

6. Товар в адрес Иркутской фирмы прибыл морским транспортом в морской порт Владивосток. Далее по процедуре таможенного транзита товар был доставлен в Иркутск ждтранспортом и помещен на СВХ. Декларант подал декларацию в таможенный орган. В какой ЦЭД будет направлена ДТ?

![](_page_27_Figure_1.jpeg)

- 1) Центральный ЦЭД
- 2) Иркутский ЦЭД
- 3) Сибирский ЦЭД

## **Владивостокский ЦЭД**

4) Железнодорожный ЦЭД

7. Вставить недостающее слово (словосочетание). В ЕАИС ФТС РФ средства вычислительной техники относятся к \_\_\_\_\_ \_\_\_\_\_\_\_ обеспечению

## **аппаратному**

8. КАСТО "АИСТ-М" реализована на основе применения технологии... Выберите один ответ:

- 1) сервис-сервер
- **2) клиент-сервер**
- 3) файл-сервер
- 4) клиент-сервис

9. Сколько АМ ПИ нужно подавать в данном случае?

![](_page_27_Figure_15.jpeg)

1) Подается 4 отдельные ПИ для каждого получателя

**2) Подается одна ПИ с разделением по получателям (товарным партиям)**

3) Подача такой ПИ в систему невозможно. Необходимо распределить груз на разные транспортные средства

4) Подается пять ПИ. Одну подает водитель и 4 ПИ подают получатели груза

10. Упорядочите виды классы информационных система по их сложности

- **1) автоматическая система**
- **2) автоматизированная система**
- **3) вычислительная система**
- **4) открытая система**

## **5) автоматизированная информационная система**

11. Вставить недостающее слово (словосочетание). \_\_\_\_\_\_\_\_\_\_\_\_\_\_\_\_\_\_\_ – это

процесс, который проверяет личность пользователя, желающего получить доступ к системе. **аутентификация**

12. Установить верную последовательность узлов через которую происходит декларация при отправки ее в систему электронного декларирования:

**1) Декларант -> Оператор ЭД -> ЦИТТУ ФТС -> РТУ -> Таможенный пост -> Таможенный инспектор** 

2) Декларант -> Электронный архив декларанта -> Таможенный инспектор

3) Декларант -> ГНИВЦ -> РТУ -> Таможенный пост -> Таможенный инспектор

4) Декларант -> Уполномоченный экономический оператор -> ЦИТТУ ФТС -> Таможенный инспектор

5) Декларант -> Оператор ЭД -> Удаленный выпуск -> Таможенный пост -> Таможенный инспектор

6) Декларант -> Оператор ЭД -> ЦИТТУ ФТС -> Электронный транзитный узел -> Таможенный инспектор

13. Укажите цифрой минимальное время хранения документов в электронном архиве системы электронного декларирования: \_\_\_\_\_\_\_\_\_\_\_\_ год(года, лет)

**5**

14. В какой программе происходит подготовка документа ДО-3? **1) ВЭД-Склад**  2) ВЭД-Декларант 3) КПС «Учет ВХ» 4) ВЭД ТПО

15. Какой элемент системы АИСТ-М пропущен на картинке?

![](_page_28_Figure_11.jpeg)

- **1) КПС «Учет и контроль товаров на ВХ»**
- 2) КПС ПИ
- 3) ВЭД-Декларант
- 4) КПС АПП
- 5) КПС «Деклрант

16. Вставить недостающее слово (словосочетание). Предварительное информирования о прибытии товаров автомобильным транспортом подается за использующих до прибытия

## **2 часа**

17. Установите соответствие между программами и электронными документами, с которыми она может работать

Вид нарушения Нарушаемый принцип трудового права a) **ВЭД-Декларант** б) *ВЭД-Склад* в) Транспортные документы г) *СТМ-Финансы* **1) транзитная декларация** *2) ДО-2* 3) СМГС

## *4) инвойс* 5**) предварительное информирование**

18. Основное отличие реляционной БД

#### **1) данные организовываются в виде отношений**

- 2) строго древовидная структура
- 3) представлена в виде графов

#### **3.6 Типовые задания для выполнения лабораторной работы и примерный перечень вопросов для ее защиты**

Контрольные варианты заданий выложены в электронной информационнообразовательной среде ИрГУПС, доступной обучающемуся через его личный кабинет.

Ниже приведен образец типовых вариантов заданий для выполнения лабораторных работ и примерный перечень вопросов для их защиты.

Образец заданий для выполнения лабораторных работ и примерный перечень вопросов для

их защиты

«Тема 5. Предварительное информирование»

## **Задание № 1:**

- **1.** Заполнить предварительную информацию. Въезд будет завтра в 10:00
- **2.** Подать предварительную информацию в информационную систему таможенных органов.
- **3.** Распечатать регистрационный номер ПИ

![](_page_29_Picture_251.jpeg)

![](_page_30_Picture_874.jpeg)

![](_page_30_Picture_875.jpeg)

Заполняются отправителем 1-15 включая 21+22

перевозчиком.

Позиции, выделенные рамкой, заполняются

![](_page_31_Picture_282.jpeg)

# IN201 15.03.2021

# **ИНВОЙС № IN201 ОТ 15.03.2021**

![](_page_31_Picture_283.jpeg)

# **Условия поставки: FCA Маньчжурия**

![](_page_31_Picture_284.jpeg)

# **СПЕЦИФИКАЦИЯ**

№ A006 от 15.03.2021

![](_page_31_Picture_285.jpeg)

![](_page_32_Picture_272.jpeg)

Примечания

# **3.7 Перечень теоретических вопросов к экзамену**

(для оценки знаний)

1. Определение информации и данных. Виды и свойства информации.

2. Определение информационных технологий и их классификация.

3. Определение информационной системы. Состав информационных систем. Классификация информационных систем по архитектуре и по степени автоматизации.

4. Компьютерные сети и многомашинные вычислительные комплексы. Компоненты аппаратного и программного обеспечения сетей.

5. Обеспечение информационно-технической политики ФТС. Задачи и принципы.

6. Информационная безопасность и ее основные составляющие. Защита информации и источники угроз. Средства обеспечения информационной безопасности. Основные нормативно-правовые документы в области информационной безопасности.

7. Единая автоматизированная информационная система ФТС и ее структура. История развития ЕАИС.

8. Единая автоматизированная информационная система ФТС. Транспортная технологическая подсистема ЕАИС

9. Ассиметричные и симметричные системы шифрования. Определение и схема работы.

10. Электронная подпись. Определение и виды электронных подписей. Порядок просмотра сертификата ЭП через КриптоПро.

11. Удостоверяющие центры. Контроль электронной подписи на узлах ЕАИС ФТС. Схема работы электронной подписи.

12. Технология предварительного информирования. Виды предварительной информации. Нормативная база для автомобильного ПИ. Схема и порядок подачи ПИ для автомобильного транспорта.

13. Технология предварительного информирования. Виды предварительной информации. Нормативная база для железнодорожного ПИ. Схема и порядок подачи ПИ для железнодорожного транспорта.

14. Центральный электронный архив документов декларанта. Назначение и схема работа.

15. Технология удаленного выпуска товаров. Нормативная база. Назначение и схема работы.

16. Технология автоматической регистрации и автоматического выпуска ДТ. Назначение и схема работы.

17. Технология электронного декларирования через интернет. Нормативная база и схема работы.

18. Электронное представление сведений от СВХ. Схема и порядок предоставления документов ДО-1 и ДО-2. Порядок регистрации отчета в КПС «Учет и контроль товаров на ВХ»

19. Назначение, функции и структура КАСТО АИСТ-М. Привести пример использования одного из элементов КАСТО АИСТ-М.

20. Порядок подачи ДТ из программы ВЭД-Декларант. Статусная модель подачи (основные узлы) ИМ40. Отличие статусной модели для ИМ40 от ЭК10.

21. Назначения модуль обработки документов в АИСТ-М. Порядок регистрации и выпуска ДТ в АИСТ-М.

22. Личный кабинет участника ВЭД. Назначение и схема работы. Привести примеры работы с основными сервисами.

23. Системы управления базами данных. Распределенные технологии обработки и хранения данных.

24. Хранилища данных в ЕАИС.

25. Поиск текстовой информации в информационных данных.

#### **3.8 Перечень типовых простых практических заданий к экзамену**

#### (для оценки умений)

- **1** Работа в информационно-справочной системе ВЭД-Инфо. Задание по поиску документов и информации о товаре.
- **2** Работа в информационно-справочной системе ВЭД-Алфавит. Задание по определению кода ТНВЭД.
- **3** Работа в информационно-расчетной системе ВЭД-Платежи. Задание по расчету платежей.
- **4** Работа в информационно-расчетной системе ВЭД-Контракт. Задание по поиску цены товара.
- **5** Работа с личным кабинетом участника ВЭД. Задание по подаче предварительной информации.
- **6** Работа с программой СТМ-Отчет. Задание по подготовке отчета.
- **7** Работа с КПС ПИ. Подача предварительной информации.
- **8** Работа со СКЗИ Крипто ПРО. Просмотр и установка сертификата ключа электронной подписи.
- **9** Работа с программой ВЭД-Склад. Задание по подготовке отчета ДО-1, ДО-2.

## **3.9 Перечень типовых практических заданий к экзамену**

(для оценки навыков и (или) опыта деятельности)

Образец типового варианта задания на тренажере по теме «Подача предварительной информации. КПС ПИ»

1. Заполнить предварительную информацию. Въезд будет завтра в 10:00

2. Подать предварительную информацию в информационную систему таможенных органов.

![](_page_33_Picture_231.jpeg)

![](_page_33_Picture_232.jpeg)

![](_page_34_Picture_200.jpeg)

Образец типового варианта задания на тренажере по теме «Электронное декларирование товаров в ВЭД-Декларант»

- 1. Заполнить ДТ на основе приложенных сведений;
- 2. Формализовать документы и разместить их в ЭАДД;
- 3. Передать ДТ в систему электронного декларирования на т/п Забайкальский;
- 4. Распечатать выпущенную ДТ

![](_page_34_Picture_201.jpeg)

![](_page_35_Picture_124.jpeg)

Образец типового варианта задания на тренажере по теме «Электронное представления сведений СВХ»

Подготовить и распечатать ДО-1 на основе следующих сведений:

На СВХ свидетельство 10612/231110/10014/2 ЗАО "РОСТЭК-ЗАБАЙКАЛЬСК" помещается следующий товар:

1. Редис 12 мест в количестве 260 кг с фактурной стоимостью 52 USD

2. Брокколи 20 мест в количестве 200 кг с фактурной стоимостью 43 USD

С товаром предоставлена ТТН 0529309 от 27.04.2017 и инвойс GH160478 от 27.04.2017 На СВХ товар доставил перевозчик ИП БУДАЕВ Д.Л. адрес ЗАБАЙКАЛЬСК МЧ-5 ОБЩ. 4/14 на транспортном средстве К333ВВ 75RUS

Владелец товара: ООО "РИЧЕС" адрес Г.ЧИТА УЛ. КАРЛА МАРКСА 29-52

Отправитель МАНЬЖЧУРСКАЯ ТОРГОВО-ЭКОНОМИЧЕСКАЯ КОМПАНИЯ С ОО "ГУАН ХАО"адрес Г.МАНЬЧЖУРИЯ МКР. ЦЗИНЬДИ Д.2 ОФИС 2-401

Подготовить и распечатать ДО-2 на основе следующих сведений:

Второй товар был выпущен через 2 дня после помещения по ДТ 10612060/160517/00011745

## **4. Методические материалы, определяющие процедуру оценивания знаний, умений, навыков и (или) опыта деятельности**

В таблице приведены описания процедур проведения контрольно-оценочных мероприятий и процедур оценивания результатов обучения с помощью оценочных средств в соответствии с рабочей программой дисциплины.

![](_page_36_Picture_203.jpeg)

Для организации и проведения промежуточной аттестации составляются типовые контрольные задания или иные материалы, необходимые для оценки знаний, умений, навыков и (или) опыта деятельности, характеризующих этапы формирования компетенций в процессе освоения образовательной программы.

Перечень теоретических вопросов и типовые практические задания разного уровня сложности для проведения промежуточной аттестации обучающиеся получают в начале семестра через электронную информационно-образовательную среду ИрГУПС (личный кабинет обучающегося).

#### **Описание процедур проведения промежуточной аттестации в форме экзамена и оценивания результатов обучения**

Промежуточная аттестация в форме экзамена проводится путем устного собеседования по билетам или в форме компьютерного тестирования.

При проведении промежуточной аттестации в форме собеседования билеты составляются таким образом, чтобы каждый из них включал в себя теоретические вопросы и практические задания.

Билет содержит: два теоретических вопроса для оценки знаний. Теоретические вопросы выбираются из перечня вопросов к экзамену; два практических задания: одно из них для оценки умений (выбирается из перечня типовых простых практических заданий к экзамену); другое практическое задание для оценки навыков и (или) опыта деятельности (выбираются из перечня типовых практических заданий к экзамену).

Распределение теоретических вопросов и практических заданий по экзаменационным билетам находится в закрытом для обучающихся доступе. Разработанный комплект билетов (25-30 билетов) не выставляется в электронную информационно-образовательную среду ИрГУПС, а хранится на кафедре-разработчике фондов оценочных средств.

На экзамене обучающийся берет билет, для подготовки ответа на экзаменационный билет обучающемуся отводится время в пределах 45 минут. В процессе ответа обучающегося на вопросы и задания билета, преподаватель может задавать дополнительные вопросы.

Каждый вопрос/задание билета оценивается по четырехбалльной системе, а далее вычисляется среднее арифметическое оценок, полученных за каждый вопрос/задание. Среднее арифметическое оценок округляется до целого по правилам округления

При проведении промежуточной аттестации в форме компьютерного тестирования вариант тестового задания формируется из фонда тестовых заданий по дисциплине случайным образом, но с условием: 50 % заданий должны быть заданиями открытого типа и 50 % заданий – закрытого типа.

#### **Образец экзаменационного билета**

![](_page_37_Picture_124.jpeg)

1. Удостоверяющие центры. Контроль электронной подписи на узлах ЕАИС ФТС. Схема работы электронной подписи

2. Системы управления базами данных. Распределенные технологии обработки и хранения данных

3. Практическое задание (для оценки умений).

4. Практическое задание (для оценки навыков и (или) опыта деятельности)